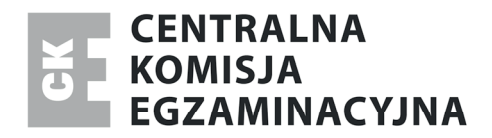

Nazwa kwalifikacji: **Montaż i eksploatacja komputerów osobistych oraz urządzeń peryferyjnych**  Oznaczenie kwalifikacji: **E.12**  Wersja arkusza: **X** 

> *Arkusz zawiera informacje prawnie chronione do momentu rozpoczęcia egzaminu*

**E.12-X-13.10**  Czas trwania egzaminu: **60 minut**

#### **EGZAMIN POTWIERDZAJĄCY KWALIFIKACJE W ZAWODZIE Rok 2013 CZĘŚĆ PISEMNA**

#### **Instrukcja dla zdającego**

Układ graficzny © CKE 2013

Układ graficzny © CKE 2013

- 1. Sprawdź, czy arkusz egzaminacyjny zawiera 00 strony. Ewentualny brak stron lub inne usterki zgłoś przewodniczącemu zespołu nadzorującego.
- 2. Do arkusza dołączona jest KARTA ODPOWIEDZI, na której w oznaczonych miejscach:
	- wpisz oznaczenie kwalifikacji,
	- zamaluj kratkę z oznaczeniem wersji arkusza,
	- wpisz swój numer *PESEL*\*,
	- wpisz swoją datę urodzenia,
	- przyklej naklejkę ze swoim numerem *PESEL*.
- 3. Arkusz egzaminacyjny zawiera test składający się z 40 zadań.
- 4. Za każde poprawnie rozwiązane zadanie możesz uzyskać **1 punkt**.
- 5. Aby zdać część pisemną egzaminu musisz uzyskać co najmniej **20 punktów**.
- 6. Czytaj uważnie wszystkie zadania.
- 7. Rozwiązania zaznaczaj na KARCIE ODPOWIEDZI długopisem lub piórem z czarnym tuszem/ atramentem.
- 8. Do każdego zadania podane są cztery możliwe odpowiedzi: A, B, C, D. Odpowiada im następujący układ kratek w KARCIE ODPOWIEDZI:

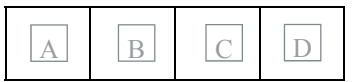

- 9. Tylko jedna odpowiedź jest poprawna.
- 10. Wybierz właściwą odpowiedź i zamaluj kratkę z odpowiadającą jej literą np., gdy wybrałeś odpowiedź "A":

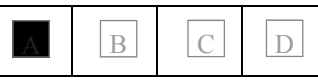

11. Staraj się wyraźnie zaznaczać odpowiedzi. Jeżeli się pomylisz i błędnie zaznaczysz odpowiedź, otocz ją kółkiem i zaznacz odpowiedź, którą uważasz za poprawną, np.

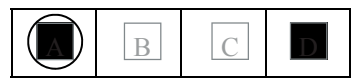

12. Po rozwiązaniu testu sprawdź, czy zaznaczyłeś wszystkie odpowiedzi na KARCIE ODPOWIEDZI i wprowadziłeś wszystkie dane, o których mowa w punkcie 2 tej instrukcji.

#### **Pamiętaj, że oddajesz przewodniczącemu zespołu nadzorującego tylko KARTĘ ODPOWIEDZI.**

*Powodzenia!* 

\* w przypadku braku numeru *PESEL* – seria i numer paszportu lub innego dokumentu potwierdzającego tożsamość

# **Zadanie 1.**

W modelu RGB, w systemie szesnastkowym, kolor jest zapisany następująco: ABCDEF. Natężenie koloru niebieskiego w tym zapisie ma wartość dziesiętną

- A. 171
- B. 186
- C. 205
- D. 239

## **Zadanie 2.**

Który zapis w systemie binarnym odpowiada liczbie 111 zapisanej w systemie dziesiętnym?

- A. 1101111
- B. 1110111
- C. 1111110
- D. 1111111

# **Zadanie 3.**

W systemie Linux plik ma ustawione uprawnienia na 541. Właściciel może plik

- A. modyfikować.
- B. tylko wykonać.
- C. odczytać i wykonać.
- D. odczytać, zapisać i wykonać.

## **Zadanie 4.**

Industry Standard Architecture jest standardem magistrali, zgodnie z którym szyna danych ma szerokość

- A. 128 bitów.
- B. 64 bitów.
- C. 32 bitów.
- D. 16 bitów.

## **Zadanie 5.**

Która z wymienionych pamięci RAM wykorzystuje do przesyłania danych wznoszące i opadające zbocze sygnału zegarowego?

- A. SIMM
- B. SDR
- C. DDR
- D. SIPP

# **Zadanie 6.**

Na rysunku przedstawiono gniazdo

- A. DisplayPort
- B. HDMI
- C. SATA
- D. DVI

# **Zadanie 7.**

Które z poleceń systemu Linux powoduje zakończenia procesu?

- A. kill
- B. end
- C. null
- D. dead

# **Zadanie 8.**

Równoważnym zapisem 232 bajtów jest zapis

- A. 1 GiB
- $B$  2 GB
- C. 4 GiB
- D. 8 GB

## **Zadanie 9.**

Do wyświetlenia zawartości katalogu w systemie Linux służy polecenie

- A. ls
- B. cd
- C. rpm
- D. pwd

## **Zadanie 10.**

Polecenie msconfig uruchamia w systemie Windows

- A. panel sterowania.
- B. menedżera zadań.
- C. menedżera plików.
- D. narzędzie konfiguracji systemu.

## **Zadanie 11.**

Użytkownik systemu Windows otrzymuje komunikaty o zbyt małej pamięci wirtualnej. Problem ten można rozwiązać przez

- A. zamontowanie dodatkowej pamięci cache procesora.
- B. zwiększenie rozmiaru pliku virtualfile.sys.
- C. zamontowanie dodatkowego dysku.
- D. zwiększenie pamięć RAM.

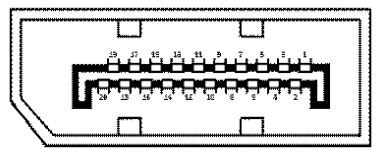

## **Zadanie 12.**

W systemie Windows, zainstalowanym w wersji obsługującej przydziały dyskowe, użytkownik o nazwie Gość

- A. nie może należeć do żadnej grupy.
- B. może należeć tylko do grupy globalnej.
- C. może należeć tylko do grupy o nazwie Goście.
- D. może należeć do grup lokalnych i do grup globalnych.

#### **Zadanie 13.**

Które określenie dotyczące konta użytkownika Active Directory w systemie Windows jest prawdziwe?

- A. Nazwa logowania użytkownika musi mieć mniej niż 21 znaków.
- B. Nazwa logowania użytkownika musi mieć mniej niż 20 znaków.
- C. Nazwa logowania użytkownika może mieć długość większą niż 100 bajtów.
- D. Nazwa logowania użytkownika nie może mieć długości większej niż 100 bajtów.

#### **Zadanie 14.**

Harmonogram zadań w systemie Windows pozwala przypisać

- A. więcej niż pięć terminów wykonania dla wskazanego programu.
- B. nie więcej niż trzy terminy wykonania dla wskazanego programu.
- C. nie więcej niż cztery terminy wykonania dla wskazanego programu.
- D. nie więcej niż pięć terminów wykonania dla wskazanego programu.

#### **Zadanie 15.**

Na płycie głównej uległa uszkodzeniu zintegrowana karta sieciowa. Komputer nie posiada dysku twardego ani żadnych innych napędów takich jak stacja dysków czy CD-ROM. Klient twierdzi, że w sieci firmowej komputery nie posiadają żadnych napędów i wszystko "czyta" się z serwera. W celu zapewnienia utraconej funkcjonalności należy zamontować

- A. w komputerze dysk twardy.
- B. w komputerze napęd CD-ROM.
- C. w gnieździe rozszerzeń kartę sieciową samodzielnie wspierającą funkcję Postboot Execution Enumeration.
- D. w gnieździe rozszerzeń kartę sieciową samodzielnie wspierającą funkcję Preboot Execution Environment.

## **Zadanie 16.**

Podłączając drukarkę wyposażoną w złącze równoległe do komputera, który posiada tylko porty USB należy zastosować adapter

- A. USB na PS/2
- B. USB na LPT
- C. USB na COM
- D. USB na RS-232

# **Zadanie 17.**

Do oprogramowanie typu malware (z ang. *malicious software*) **nie należy** oprogramowanie typu

- A. computer aided manufacturing.
- B. scumware.
- C. keylogger.
- D. exploit.

#### **Zadanie 18.**

Jeśli jednostka alokacji ma 1024 bajty, to pliki zamieszczone w tabeli zajmą na dysku

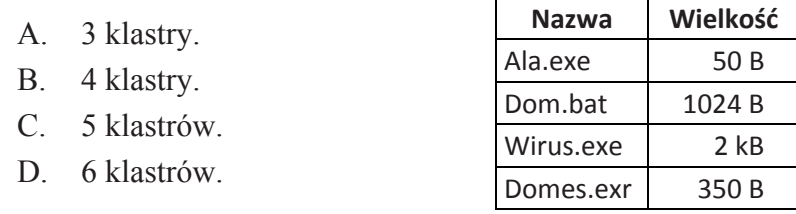

#### **Zadanie 19.**

Dysk z systemem plików FAT32, na którym często wykonywane są operacje kasowania starych plików oraz zapisu nowych plików, ulega

- A. defragmentacji.
- B. fragmentacji.
- C. kolokacji.
- D. relokacji.

#### **Zadanie 20.**

W czterech sklepach sprzedawany jest ten sam komputer w różnych cenach. Najtaniej można go nabyć w sklepie

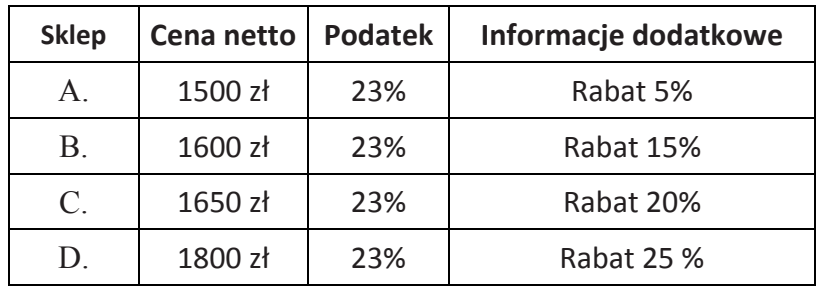

## **Zadanie 21.**

W systemie Linux hasła użytkowników są przechowywane w pliku

- A. users
- B. groups
- C. passwd
- D. password

# **Zadanie 22.**

Postcardware to rodzaj

- A. karty sieciowej.
- B. wirusa komputerowego.
- C. licencji oprogramowania.
- D. usługi poczty elektronicznej.

## **Zadanie 23.**

Licencja wolnego i otwartego oprogramowania, to licencja

- A. Trial
- B. OEM
- C. Adware
- D. GNU GPL

# **Zadanie 24.**

Przedstawiony na rysunku symbol graficzny oznacza opakowanie

- A. zgodne z normą TCO.
- B. wielokrotnego użytku.
- C. nadające się do recyklingu.
- D. wyprodukowane z surowców wtórnych.

# **Zadanie 25.**

W systemie plików NTFS zmianę nazwy pliku umożliwia uprawnienie

- A. zapisu.
- B. odczytu.
- C. modyfikacji.
- D. odczytu i wykonania.

## **Zadanie 26.**

Bezprzewodową transmisję danych zapewnia standard, którego elementem jest interfejs

- A. LFH60
- B. HDMI
- C. IrDA
- D. DVI

## **Zadanie 27.**

Które konto **nie jest** kontem wbudowanym w system Windows XP?

- A. Gość
- B. Admin
- C. Pomocnik
- D. Administrator

Strona 6 z 9

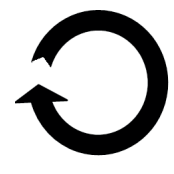

## **Zadanie 28.**

Której liczbie dziesiętnej odpowiada liczba FF zapisana w systemie szesnastkowym?

- A. 248
- B. 250
- C. 254
- D. 255

### **Zadanie 29.**

Na fotografii przedstawiono

- A. tusz.
- B. toner.
- C. kartridż.
- D. taśmę barwiącą.

#### **Zadanie 30.**

Po uruchomieniu komputera pojawił się komunikat *"Non-system disk or disk error. Replace and strike any key when ready"*. Przyczyną może być

- A. brak pliku NTLDR.
- B. uszkodzony kontroler DMA.
- C. skasowany BIOS komputera.
- D. dyskietka włożona do napędu.

#### **Zadanie 31.**

W celu powiększenia lub zmniejszenia ikony na pulpicie należy kręcić kółkiem myszy, przytrzymując jednocześnie klawisz

- A. SHIFT
- B. CTRL
- C. ALT
- D. TAB

#### **Zadanie 32.**

Na fotografii przedstawiono

- A. reflektometr.
- B. tester sieciowy.
- C. zaciskarkę do tulejek.
- D. zaciskarkę wtyków RJ45.

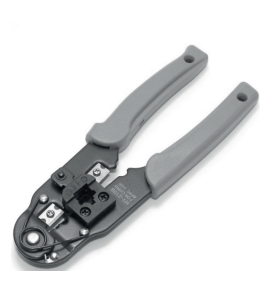

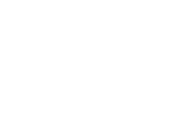

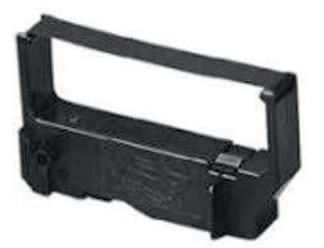

### **Zadanie 33.**

Wewnętrzny dysk twardy IDE zasilany jest poprzez złącze typu

- A. Molex
- B. SATA
- C. PCIe
- D. ATX

#### **Zadanie 34.**

Ile maksymalnie partycji podstawowych możemy utworzyć na dysku twardym z MBR?

- A. 4
- B. 8
- C. 24
- D. 26

#### **Zadanie 35.**

Na dysku należy zapisać 100 tysięcy pojedynczych plików, każdy o rozmiarze 2570 bajtów. Zapisane pliki zajmą najmniej miejsca na dysku o jednostce alokacji wynoszącej

- A. 8192 bajty.
- B. 4096 bajtów.
- C. 3072 bajty.
- D. 2048 bajtów.

#### **Zadanie 36.**

Po podłączeniu sprawnej klawiatury do dowolnego z portów USB nie można wybrać awaryjnego trybu uruchomienia systemu Windows. Mimo to, klawiatura po uruchomieniu systemu w normalnym trybie, działa prawidłowo. Wskazuje to na

- A. uszkodzony kontroler klawiatury.
- B. niepoprawne ustawienia BIOS-u.
- C. uszkodzone porty USB.
- D. uszkodzony zasilacz.

#### **Zadanie 37.**

Aby sprawdzić, który program najbardziej obciąża procesor w systemie Windows, należy uruchomić program

- A. menedżer zadań.
- B. msconfig.
- C. regedit.
- D. dxdiag.

#### **Zadanie 38.**

W systemie Windows ustawienia bieżącego użytkownika komputera zapisane są w gałęzi rejestru o skróconej nazwie

- A. HKCC
- B. HKCR
- C. HKCU
- D. HKLM

#### **Zadanie 39.**

Brak odporności na utratę danych z uwagi na fizyczną awarię jednego z dysków jest cechą

- A. RAID 3
- B. RAID 2
- C. RAID 1
- D. RAID 0

#### **Zadanie 40.**

Rodzina protokołów, której cechą jest wspólna technika szyfrowania, to

- A. PPP
- B. SSH
- C. UDP
- D. SPX/IPX

Strona 9 z 9

Więcej arkuszy znajdziesz na stronie: arkusze.pl